# **EDA095** Audio and Video Streaming

#### Pierre Nugues

Lund University http://cs.lth.se/pierre\_nugues/

May 18, 2011

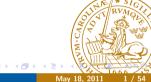

### Applications of Streaming

Applications are numerous. In addition to data:

- Internet telephony and video conferences
- Digital radios and TV: ordinary broadcast but through Internet, no frontier, no distance
- Audio and video server: on demand movies and concerts.
- Games and virtual reality
- Interaction

Triple play: data (IP), audio (VoIP), video (TVoIP).

It is made possible because of the growing availability of ADSL and fast Internet

Companies in Sweden: NetInsight, PacketFront, Kreatel (now Motore) Marratech (now Google), etc.

### What is Streaming

Streaming corresponds to playing audio and video files from an Internet server.

This opposes to downloading the corresponding files.

As transmission over the Internet is not synchronous, streaming uses a buffer to store a part of the data.

This buffer dampens irregularities in the Internet transmission.

Streaming imposes constraints on the network speed:

Download speed on the average should be at least as fast as playback speed.

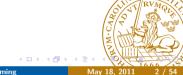

# Problems with TCP/UDP

The original TCP/UDP protocols are based on packet transmission and have no quality of service.

Multimedia transmission has to tackle:

Delay. Must be less than 300 ms. (Perception threshold: 150 ms)

**Jitter.** Packets may use different transmission paths that results into time expansion and compression

**Loss.** Routers may drop packets when the network load is too high

## Problems with TCP/UDP

Audio and video transmission needs buffering and synchronization, possibly error correction, for instance by repeating data

UDP is just a layer to address ports. It is compatible with the requirements.

However, there is no congestion control

The datagram congestion control protocol (DCCP) attempts to fill the gap, but is not widely adopted. See

http://tools.ietf.org/html/rfc4340

TCP is aslo widely used in commercial video streaming, see

http://lass.cs.umass.edu/papers/pdf/TR03-TCP.pdf

EDA095 Audio and Video Streaming

### Real Time Transport Protocol

The Real Time Transport Protocol (RTP)

- Identifies the content
- Adds time stamps
- Adds sequence numbers

RTP can be used with unicast and multicast transmission

RTP does not guarantee a real-time delivery.

RTP needs an application layer to

- Re-order packets
- Attenuate jitter
- Compensate packet loss

### Packet Transmission

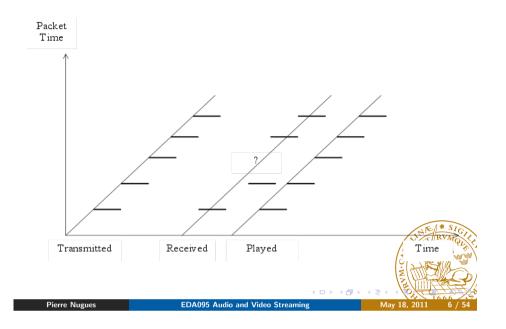

### Architecture

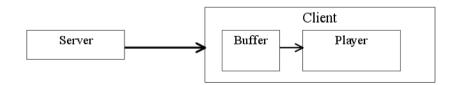

### Real Time Transport Protocol (RTP)

RTP is on top of UDP. It uses even ports and port + 1 is for RTCP

RTP Media content: MPEG, AIFF, and son on UDP Ethernet

The simplified RTP header structure is:

| Payload | Sequence | Timestamp | Sync.  | Source | Other fields |
|---------|----------|-----------|--------|--------|--------------|
| type    | Number   |           | ID (SS | RC)    |              |

RTP RFCs are available here: http://www.ietf.org/rfc/rfc3550.txt

and http://www.ietf.org/rfc/rfc3551.txt

(Or through RFC Editor http://www.rfc-editor.org/)

Other reference: http://csperkins.org/standards/rtp-books.new

and http://www.networksorcery.com/enp/protocol/rtp./rtm

# Timestamp According to the RFC

The timestamp reflects the sampling instant of the first octet in the RTP data packet. The sampling instant must be derived from a clock that increments monotonically and linearly in time to allow synchronization and jitter calculations (see Section 6.3.1). The resolution of the clock must be sufficient for the desired synchronization accuracy and for measuring packet arrival jitter (one tick per video frame is typically not sufficient). The clock frequency is dependent on the format of data carried as payload [...]

As an example, for fixed-rate audio the timestamp clock would likely increment by one for each sampling period. If an audio application reads blocks covering 160 sampling periods from the input device, the timestamp would be increased by 160 for each such block, regardless of whether the block is transmitted in packet or dropped as silent.

RTP Header

- Version (2 bits)
- Padding (1 bit)
- Extension (1 bit)
- CSRC count (4 bits)
- Marker (1 bit)
- Payload type (7 bits) corresponds to the packet content: PCM = 0. DVI4=5. JPEG = 26. MPEG-2 = 33(http://www.iana.org/assignments/rtp-parameters)
- Sequence number (16 bits) is incremented each time a packet is sent (Nothing guarantees the arrival order with UDP)
- The timestamp (32 bits) corresponds to the sampling instant of the first octet in the RTP data packet. (Clock of the sending machine)
- SSRC (32 bits) is the source of the stream. (A sending machine can have multiple sessions.)

# Real-Time Control Protocol (RTCP)

The real-time control protocol (RTCP) is part of the RTP protocol and defined in the same RFC.

It sends periodically control packets to all participants in the session and uses a different port, N+1

It provides feedback on the quality of the data from the sender and the receiver: Statistics on packets sent, received, lost, jitter Should be limited to 5% of the bandwidth.

| Description        |
|--------------------|
| Sender report      |
| Receiver report    |
| Source description |
| Quit               |
|                    |

8 kHz  $\rightarrow$  125  $\mu$ s, 160 samples  $\rightarrow$  20 ms

# **Encoding Formats**

Telephone: 8 kHz, 1 octet (256 values), 64 kbit/s

CD: 44.1 kHz, 16 bits, stereo, 1.4 mbits/s

MP3, compressed, 96, 128, 160 kbit/s

G.732, (Internet telephony in H.323) 5.3 kbit/s or 6.4 kbit/s

MPEG-2 used in DVD, 3-6 mbit/s

Two important concepts in encoding methods:

- Bit rate can be constant (CBR) or variable (VBR)
- From an original format, encoding compress data with or without loss. Lossy compression generally results in better rates but lower quality: sometimes not perceptible. Loss rate can be a parameter of the encoding method.

Pierre Nugues

EDA095 Audio and Video Streami

May 18, 2011

13 / 5

# Pulse Code Modulation

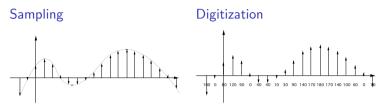

Digitization can be linear or logarithmic:  $\mu$ -law, A-law

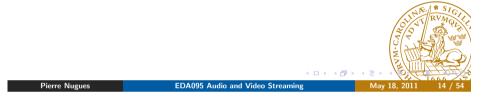

### **JPEG**

Compression standard for still pictures:

- Maps RGB images onto YUV coordinates (luminance and chrominance)
- Applies a discrete cosine transform (DCT)
- Quantizes, which results in a compression with an adjustable loss
- Run-length encoding

Initially sequences of frames using JPEG (I Frames)

25 or 30 frames/s

**MPEG** 

Uses temporal redundancies between images: differences between frames (P and B Frames)

MPEG 2 has multiple possible resolutions: 720  $\times$  480, 720  $\times$  576, 1920  $\times$  1080. . .

Multimedia streams contain audio and video data that are synchronized in  $\ensuremath{\mathsf{MPEG}}$ 

(http://en.wikipedia.org/wiki/MPEG)

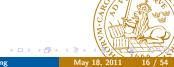

### Codecs

Codecs encode and decode original data streams.

Depending on the media you are sending, you must have the corresponding codec.

Formats supported by the RTP implementation of the Java Media

Framework: http://www.oracle.com/technetwork/java/javase/

formats-138492.html#RTPFormats

Codecs can be found from many sources as:

http://jffmpeg.sourceforge.net/

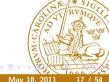

# An Example of RTSP Exchange (Modified From the RFC)

 $C \rightarrow S$  SETUP rtsp://example.com/foo/bar/baz.rm RTSP/1.0

CSeq: 1

Transport: RTP/AVP;unicast;client\_port=4588-4589

S→C RTSP/1.0 200 OK

CSeq: 1

Date: 23 Jan 1997 15:35:06 GMT

Session: 12345678

Transport: RTP/AVP;unicast;client\_port=4588-4589;server\_port=62

C→S PLAY rtsp://audio.example.com/audio RTSP/1.0

CSeq: 2

Session: 12345678

Range: npt=10-15 npt: normal play time

C→S PAUSE rtsp://example.com/audio RTSP/1.0

CSeq: 3

Session: 12345678

S→C RTSP/1.0 200 OK

### Real-Time Streaming Protocol (RTSP)

RTSP is a HTTP-like protocol to control streaming media.

It acts as a sort of remote control.

(http://www.ietf.org/rfc/rfc2326.txt)

| Commands | Description                                           |
|----------|-------------------------------------------------------|
| SETUP    | Causes the server to allocate resources for a stream  |
|          | and start an RTSP session                             |
| PLAY     | Tells the server to start sending data                |
| RECORD   | Records data                                          |
| PAUSE    | Temporarily halts a stream without freeing server re- |
|          | sources                                               |
| TEARDOWN | Frees resources associated with the stream. The       |
|          | RTSP session ceases to exist on the server            |

RTSP uses 544 as dedicated port.

RTSP servers typically use RTP for the audio/video transmission

# RTSP State Machine (Client)

| State     | Message sent    | Next state after response     |
|-----------|-----------------|-------------------------------|
| Init      | SETUP           | Ready                         |
|           | <b>TEARDOWN</b> | Init                          |
| Ready     | PLAY            | Playing                       |
|           | RECORD          | Recording                     |
|           | <b>TEARDOWN</b> | Init                          |
|           | SETUP           | Ready                         |
| Playing   | PAUSE           | Ready                         |
|           | <b>TEARDOWN</b> | Init                          |
|           | PLAY            | Playing                       |
|           | SETUP           | Playing (changed transport)   |
| Recording | PAUSE           | Ready                         |
|           | <b>TEARDOWN</b> | Init                          |
|           | RECORD          | Recording                     |
|           | SETUP           | Recording (changed transport) |
|           |                 | 15/100                        |

### RTSP State Machine (Server)

| State     | Message received | Next state |
|-----------|------------------|------------|
| Init      | SETUP            | Ready      |
|           | TEARDOWN         | Init       |
| Ready     | PLAY             | Playing    |
| -         | SETUP            | Ready      |
|           | TEARDOWN         | Init       |
|           | RECORD           | Recording  |
| Playing   | PLAY             | Playing    |
|           | PAUSE            | Ready      |
|           | TEARDOWN         | Init       |
|           | SETUP            | Playing    |
| Recording | RECORD           | Recording  |
|           | PAUSE            | Ready      |
|           | TEARDOWN         | Init       |
|           | SETUP            | Recording  |
|           |                  |            |
|           |                  |            |

EDA095 Audio and Video Streaming

# JMF Components

The main components are:

- The Clock interface keeps track of time in a media stream
- Managers: Manager, PackageManager, etc. construct Players, Processors. DataSources. etc
- JMF programs report their current state using MediaEvents. Many subclasses include ControllerEvent and RTPEvent
- DataSources manage media transfer. They contain the location of the media (URL), protocol, and software.

### Java Media Framework

The Java Media Framework (JMF) is an "API for incorporating time-based media into Java applications and applets."

It features RTP capabilities

JMF makes it possible to build media applications assembling modules. Just follow the examples

Source available under Sun's license (SCSL)

http://www.oracle.com/technetwork/java/javase/tech/ index-jsp-140239.html

Native implementations for Windows, Linux, and Solaris Java implementation for the others, including MacOS

No active development from Sun/Oracle: latest release in 2003, MP3

update in 2004, but active list of users on the Sun/Oracle forum

## JMF Players

A player reads a DataSource and renders it

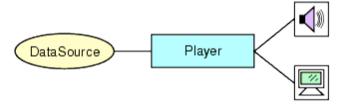

(From Sun's documentation)

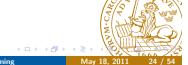

### Player States

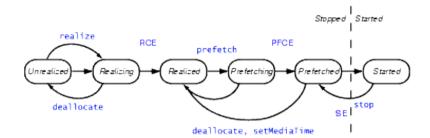

#### Transition Events:

RCE RealizeCompleteEvent PFCE PrefetchCompleteEvent Stop Event

(From Sun's documentation)

EDA095 Audio and Video Streaming

### A First Example: A Player

```
if (visual != null)
  return:
if ((visual = mplayer.getVisualComponent()) != null) {
  Dimension size = visual.getPreferredSize();
  videoWidth = size.width;
  videoHeight = size.height;
  getContentPane().add("Center", visual);
} else
  videoWidth = 320:
if ((control = mplayer.getControlPanelComponent()) != nu
  controlHeight = control.getPreferredSize().height;
  getContentPane().add("South", control);
setSize(videoWidth + insetWidth,
videoHeight + controlHeight + insetHeight);
validate();
mplayer.start();
```

### A First Example: A Player

```
MDIApp.java (http://www.oracle.com/technetwork/java/javase/
documentation/swingimf-176877.html)
if ((url = new URL(mediaFile)) == null) {
 player = Manager.createPlayer(url);
  mplayer = player;
  mplayer.addControllerListener((ControllerListener) this);
  mplayer.realize();
 public void controllerUpdate(ControllerEvent ce) {
    if (ce instanceof RealizeCompleteEvent) {
      mplayer.prefetch();
    } else if (ce instanceof PrefetchCompleteEvent
                                        □ > < □ >
```

### A First Example: A Player

```
} else if (ce instanceof EndOfMediaEvent) {
  mplayer.setMediaTime(new Time(0));
  mplayer.start();
```

#### Processors

A Processor is a specialized player that can output data to a DataSource and carry out some processing

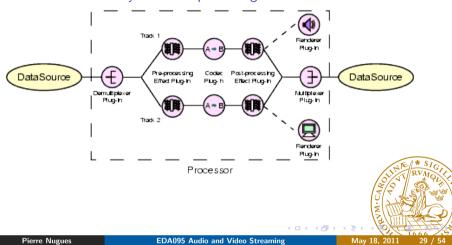

## Sending Audio

AudioTransmit.java was available from http://java.sun.com/ products/java-media/jmf/2.1.1/solutions/index.html

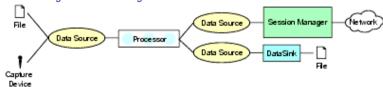

(From Sun's documentation)

Usage: AudioTransmit <sourceURL> <destIP> <destPort> \$ java -cp ../../lib/jmf.jar:. samples/AudioTransmit file:../../media/birds.aiff server.cs.lth.se 22222

### **Processor States**

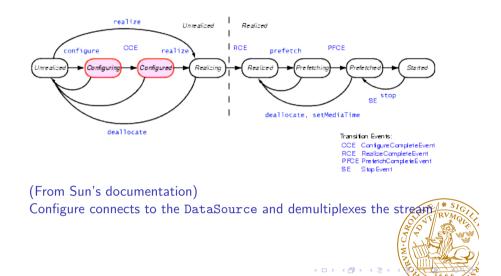

EDA095 Audio and Video Streaming

# Sending Audio

```
private String createProcessor() {
    if (locator == null)
        return "Locator is null";
    DataSource ds:
    DataSource clone;
    try {
        ds = Manager.createDataSource(locator);
```

### Sending Audio

```
return "Couldn't create DataSource";

return "Couldn't create DataSource";

// Try to create a processor to handle the input media locatry {
    processor = Manager.createProcessor(ds);
} catch (NoProcessorException npe) {
    return "Couldn't create processor";
} catch (IOException ioe) {
    return "IOException creating processor";
}

// Wait for it to configure
boolean result = waitForState(processor, Processor in the configure if (result == false)
    return "Couldn't configure processor";

**Revenue:**

**EDA095 Audio and Video Streaming**

May 18, 2011 33 54
```

### Sending Audio

```
tracks[i].setFormat(ulawFormat);
        System.err.println("Audio transmitted as:");
       System.err.println(" " + ulawFormat);
        // Assume successful
       programmed = true;
   } else
        tracks[i].setEnabled(false);
if (!programmed)
    return "Couldn't find Audio track";
// Set the output content descriptor to RAW_RTP
ContentDescriptor cd = new ContentDescriptor(ContentDescri
processor.setContentDescriptor(cd);
// Realize the processor. This will internally create a
// graph and attempt to create an output datasource for
// Audio frames.
result = waitForState(processor, Controller.Real)
```

### Sending Audio

```
// Get the tracks from the processor
    TrackControl [] tracks = processor.getTrackControls();
    // Do we have at least one track?
    if (tracks == null || tracks.length < 1)</pre>
        return "Couldn't find tracks in processor";
    boolean programmed = false;
    AudioFormat afmt:
// Search through the tracks for a Audio track
    for (int i = 0; i < tracks.length; i++) {</pre>
        Format format = tracks[i].getFormat();
        if (tracks[i].isEnabled() &&
                format instanceof AudioFormat &&
                !programmed) {
            afmt = (AudioFormat)tracks[i].getFormat(
            AudioFormat ulawFormat = new AudioFormat And
            // afmt.getSampleRate(),
            // afmt.getSampleSizeInBits();
                     EDA095 Audio and Video Streaming
```

### Sending Audio (II)

```
private synchronized boolean waitForState(Processor p, int state p.addControllerListener(new StateListener());
  failed = false;

// Call the required method on the processor
  if (state == Processor.Configured) {
     p.configure();
} else if (state == Processor.Realized) {
     p.realize();
}

// Wait until we get an event that confirms the
// success of the method, or a failure event.
// See StateListener inner class
while (p.getState() < state && !failed) {</pre>
```

### Sending Audio (II)

```
synchronized (getStateLock()) {
            trv {
                getStateLock().wait();
            } catch (InterruptedException ie) {
                return false:
   if (failed)
        return false:
    else
        return true:
}
```

EDA095 Audio and Video Streaming

### Sending Audio (III)

```
try {
      rtptransmitter = Manager.createDataSink(dataOutput, ou
     rtptransmitter.open();
     rtptransmitter.start();
      dataOutput.start();
 } catch (MediaException me) {
      return "Couldn't create RTP data sink":
 } catch (IOException ioe) {
     return "Couldn't create RTP data sink";
return null;
```

### Sending Audio (III)

```
// Creates an RTP transmit data sink. This is the easiest way
// an RTP transmitter. The other way is to use the RTPSession
// Using an RTP session manager gives you more control if you
// fine tune your transmission and set other parameters.
private String createTransmitter() {
    // Create a media locator for the RTP data sink.
    // For example:
         rtp://129.130.131.132:42050/audio
   String rtpURL = "rtp://" + ipAddress + ":" + port + "/aud:
    MediaLocator outputLocator = new MediaLocator(rtpURL);
    // Create a data sink, open it and start transmission. It
    // for the processor to start sending data. So we need to
   // output data source of the processor. We also meed to
    // processor itself, which is done after this method return
```

EDA095 Audio and Video Streaming

### Sending Video

```
VideoTransmit.java http://www.oracle.com/technetwork/java/
javase/documentation/videotransmit-177023.html
for (int i = 0; i < tracks.length; i++) {</pre>
    Format format = tracks[i].getFormat();
    if ( tracks[i].isEnabled() &&
            format instanceof VideoFormat &&
            !programmed) {
        // Found a video track. Try to program it to output JI
        // Make sure the sizes are multiple of 8's.
        Dimension size = ((VideoFormat)format).getSize();
        float frameRate = ((VideoFormat)format).getFrameRate()
        int w = (size.width % 8 == 0 ? size.width :
            (int)(size.width / 8) * 8);
        int h = (size.height % 8 == 0 ? size.height/s
            (int)(size.height / 8) * 8);
```

### Sending Video

```
VideoFormat jpegFormat = new VideoFormat(Video
                new Dimension(w, h),
                Format.NOT SPECIFIED.
                Format.byteArray,
                frameRate);
       tracks[i].setFormat(jpegFormat);
        System.err.println("Video transmitted as:");
       System.err.println(" " + jpegFormat);
        // Assume succesful
        programmed = true;
    } else
        tracks[i].setEnabled(false):
}
```

EDA095 Audio and Video Streaming

### Resources for JMF

```
Documentation: http://www.oracle.com/technetwork/java/
javase/documentation/index-135173.html
Program examples available from Sun/Oracle:
//www.oracle.com/technetwork/java/javase/index-141145.html
Active discussion list:
http://forums.oracle.com/forums/forum.jspa?forumID=940
Codecs available from SourceForge:
http://jffmpeg.sourceforge.net/
```

### Receiving

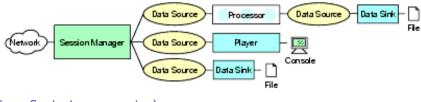

(From Sun's documentation)

AVReceive2.java (http://www.oracle.com/technetwork/java/ javase/documentation/avtransmit-177024.html)

It opens RTP sessions for each track

It receives events from the RTP streams

It creates one player per stream

Usage: AVReceive2 <session> <session> ... <session>: <address>/<port>/<ttl> \$ java -cp ../../lib/jmf.jar:. samples/AVReceive2 pierre/22222/1

EDA095 Audio and Video Streaming

## Session Initiation Protocol (SIP)

SIP is a protocol to establish a session with a remote host in UDP or RTP. Defined by IETF in RFC: http://www.ietf.org/rfc/rfc3261.txt SIP enables to set up a call, negotiate the parameters, manage, and close the session.

Borrows many ideas from HTTP and uses UDP or TCP.

Once the session is established on port 5060, the media transmission can use RTP or something else.

### A SIP Example (From the RFC)

Alice from Atlanta.com sends an INVITE request addressed to Bob's SIP URI at Biloxi.com.

INVITE sip:bob@biloxi.com SIP/2.0

Via: SIP/2.0/UDP pc33.atlanta.com;branch=z9hG4bK776asdhds

Max-Forwards: 70

To: Bob <sip:bob@biloxi.com>

From: Alice <sip:alice@atlanta.com>;tag=1928301774

Call-ID: a84b4c76e66710@pc33.atlanta.com

CSeq: 314159 INVITE

Contact: <sip:alice@pc33.atlanta.com>;

Content-Type: application/sdp

Content-Length: 142

Pierre Nugues

EDA095 Audio and Video Streaming

May 18, 2011 45

### A Content Example

The session description protocol, SDP, specifies details of the connection using name-value pairs. (http://www.ietf.org/rfc/rfc4566.txt)

v(ersion)=0 o(wner)=bell 53655765 2353687637 IN IP4 128.3.4.5 c(onnection)=IN IP4 135.180.144.94 m(edia)=audio 3456 RTP/AVP 0 3 4 5

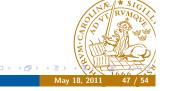

### Fields

- **Via** contains the address (pc33.atlanta.com) at which Alice is expecting to receive responses to this request
- **To** contains a SIP URI (sip:bob@biloxi.com) towards which the request was originally directed.
- **From** also contains a SIP URI (sip:alice@atlanta.com) that indicates the originator of the request.
- **Call-ID** contains a globally unique identifier for this call.
  - **CSeq** or Command Sequence contains an integer, incremented for each new request within a dialogue
- Contact contains a SIP URI that represents a direct route to contact Alice. While Via tells where to send the response, Contact tells where to send future requests.

Pierre Nugues

DA095 Audio and Video Streaming

May 18 2011

46 / 5

# A SIP Example (From the RFC)

| Alice<br>INVITF F1 → | Proxy                                   | Proxy            | Bob   |
|----------------------|-----------------------------------------|------------------|-------|
|                      | INVITE F2 →                             |                  |       |
| ← 100 TRYING F3      |                                         | INVITE F4 →      |       |
|                      | ← 100 TRYING F5                         |                  |       |
|                      |                                         | ← 180 RINGING F6 |       |
|                      | ←180 RINGING F7                         | ←200 OK F9       |       |
| ←180 RINGING F8      | ←200 OK F10                             |                  |       |
| ←200 OK F11          |                                         |                  |       |
|                      | ACK F12 →                               |                  |       |
|                      | Media                                   |                  |       |
|                      | ← BYE F13                               |                  | 14 6  |
|                      | OK F14 200 →                            | July 1           | RVMO, |
|                      | 011111111111111111111111111111111111111 | 1 A A A          |       |

口 🗸 🗗 🖟 🗸 重 🖡

Pierre Nugues

EDA095 Audio and Video Streaming

lay 18, 2011

### SIP Methods

| Methods  | Descriptions              |
|----------|---------------------------|
| INVITE   | Invites a session         |
| ACK      | Acknowledges              |
| OPTIONS  | Server capabilities       |
| BYE      | Closes a session          |
| CANCEL   | Cancels a pending request |
| REGISTER |                           |

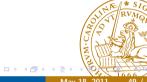

EDA095 Audio and Video Streaming

# SIP Registrar (II)

#### C→S:

REGISTER sip:bell-tel.com SIP/2.0 Via: SIP/2.0/UDP pluto.bell-tel.com

To: sip:watson@bell-tel.com

From: sip:jon.diligent@bell-tel.com Call-ID: 17320@pluto.bell-tel.com

CSeq: 1 REGISTER

Contact: sip:tawatson@example.com

### SIP Registrar

When the SIP client starts, it registers its location.

Proxies can find people in different places using multiple devices.

REGISTER sip:registrar.biloxi.com SIP/2.0

Via: SIP/2.0/UDP bobspc.biloxi.com:5060;branch=z9hG4bKnashds7

Max-Forwards: 70

To: Bob <sip:bob@biloxi.com>

From: Bob <sip:bob@biloxi.com>;tag=456248 Call-ID: 843817637684230@998sdasdh09

CSeq: 1826 REGISTER

Contact: <sip:bob@192.0.2.4>

Expires: 7200

Content-Length: 0

### H.323

H.323 is a competitor to SIP.

It has been promoted by the ITU – the telephone companies Complete and in the beginning more complex then SIP

Good integration with telephone systems

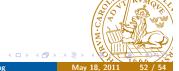

# RTSP and SIP

From http://www.cs.columbia.edu/~hgs/rtsp/faq.html RTSP and the Session Initiation Protocol (SIP) share many common characteristics.

RTSP is designed to control the media stream during delivery; SIP is not directly involved in controlling media streams.

| Property                    | SIP                                                              | RTSP                                                                                                    |
|-----------------------------|------------------------------------------------------------------|----------------------------------------------------------------------------------------------------|
| Task                        | Inviting users to real-<br>time conferences                      | Initiating and controlling media streams to unicast and multicast addresses                                               |
| Data                        | Bi-directional between                                           | One-directional; media server may ei-                                                                                     |
| transport                   | SIP caller and callee                                            | ther play or record data, with direction indicated at stream setup time                                                   |
| third-<br>party<br>delivery | not yet, but planned                                             | The Transport header may contain any address, including an address differing from the one issuing the transport requests. |
| Caching                     | No notion of content<br>caching, as conferences<br>are real-time | Caching similar to HTTP, where the systems contact cache to obtain contact tent. Like some HTTP caches such as            |
| Pierre Nugues               | EDA095 Audio ar                                                  | nd Video Streaming May 18, 2011 53 / 54                                                                                   |

## RTSP and SIP

| Property               | SIP                                                                                                    | RTSP                                                                                                    |
|------------------------|----------------------------------------------------------------------------------------------------|----------------------------------------------------------------------------------------------------|
| Redirection            | Location header; used for personal mobility and for bypassing proxies                                                                            | Location header; used for load sharing between media servers                                                                                                    |
| Session identification | Call-ID                                                                                                    | Session                                                                                                    |
| Session<br>setup       | INVITE Invites a user to one or more media sessions. Transport information is indicated in the session description included as the message body. | SETUP Invites a server to send data for a single media stream to the destination specified in the Transport header field. If left open by the client, the server may also select transport parameters and convey them to the client using the Transport response header |
| Session<br>teardown    | BYE Terminates the whole call/session.                                                                                                    | TEARDOWN Depending on VRV may terminate whole session dividual media stream.                                                                                                    |

Nugues EDA095 Audio and Video S

May 18 2011 54